# LECTURE 8

# **CONTEXT MANAGERS**

MCS 275 Spring 2023 Emily Dumas

#### **LECTURE 8: CONTEXT MANAGERS**

Reminders and announcements:

- Project 1 due Fri Feb 10 at 6pm central.
- Project 1 autograder will open soon.
- Homework 4 will be posted Thursday night.

# **PUZZLE**

#### What's the output?

```
A = 2
B = [3,4,5]
C = [5,6,7]

def f():
    A = 7
    B[0] = 7
    C = [7,7,7]

f()
print(A)
print(B[0])
print(C[0])
```

## **PUZZLE**

#### What's the output?

#### MARKDOWN

Text cells (Colab) or markdown cells (Jupyter) contain formatted text. When editing, formatting is specified with a language called Markdown.

```
# Heading level 1
## Heading level 3

* Bullet list item
* Another bullet list item

1. Numbered list item
1. Another numbered list item
Links: [text to display] (https://example.com)
```

### **COMMON PATTERN**

Acquire, use, and free a resource.

```
x = resource() # open file, connect to database, ...

x.action()
x.action2(y,z)
if x.status() == w:
    ...

x.close() # or "release" or "delete"
```

# **EXAMPLE:** FILE I/O

```
# ACQUIRE
fp = open("data.txt","w",encoding="UTF-8")
# USE
for s in L:
    fp.write(s+"\n")
# RELEASE
fp.close()
```

#### POSSIBLE BUG

Is the resource always freed? What if an exception is raised?

All files are closed when a program exits, but open files are a limited resource.

#### Will this function always close the file?

```
def file_contains_walrus(fn):
    """Return True if "walrus" is a line of file `fn`"""
    fileobj = open(fn,"r",encoding="UTF-8")
    for line in fileobj:
        if line.strip() == "walrus":
            fileobj.close()
            return True
    return False
```

Currently, in CPython (the usual interpreter): Yes.

In CPython, local variables are deleted as soon as a function returns. Deleting a file object closes the file.

But this isn't a language guarantee!

#### **ANOTHER WAY**

Use with block to ensure automatic file closing.

```
with open("data.txt","w",encoding="UTF-8") as fileobj:
    fileobj.write(...)
    fileobj.write operations...
print("At this point, the file is already closed")
```

Extra bonus: you can see exactly what part of the program needs the open file.

### CLEANUP GUARANTEE

A file opened using a with block will be closed as soon as execution leaves the block, even if an exception is raised.

### RECOMMENDATION

Always open files using with, and make the body as short as possible.

Think of files like refrigerators: Open them for the shortest time possible.

#### IN OTHER LANGUAGES

- Other OO languages often recommend RAII: Resource Acquisition is Instantiation.
- Making an instance of a class acquires a resource, which is held for the lifetime of the object.
- The resource is then freed by the class destructor when the object is deleted.

### PYTHON OBJECT LIFETIME

Python deletes objects you can no longer access (garbage collection) but:

- No promises about exactly when
- No guarantee any function (destructor) gets called as part of deletion
- Manual deletion is discouraged

Thus Python's with blocks are a substitute for RAII.

# **CONTEXT MANAGERS**

Any object whose class is a **context manager** can be used in a with-block.

A context manager is a class with special methods:

- enter\_\_toperform setup
- \_\_exit\_\_ to perform cleanup

#### **EXAMPLES**

Context managers are appropriate for:

- Network connections
- Database connections
- Locks
- Any limited or exclusive access right
- Temporary setup or changes that must be reverted

### CONTEXT MANAGER PROTOCOL

- \_\_enter\_\_(self):
  - Performs setup
  - Return value is assigned to the name after as in with statement.
- \_\_exit\_\_ (self,exc\_type,exc,tb):
  - Performs cleanup.
  - The arguments describe any exception that happened in the with block.

Expect each method to be called exactly once.

### **BUILT-IN CONTEXT MANAGERS**

Some examples (listed as class - resource)

- open Open file
- threading.Lock Thread-exclusive right
- urllib.request.urlopen HTTP connection
- tempfile.TemporaryFile Temporary file (deleted after use)

#### REFERENCES

- Python documentation on Context Manager types
- Lutz discusses context managers in Chapter 34. This is a long chapter covering several other topics. Look for the heading with/as Context Managers. In the print edition, it beings on page 1114.

#### **REVISION HISTORY**

- 2022-01-31 Last year's lecture on this topic finalized
- 2023-01-30 Updated version for spring 2023

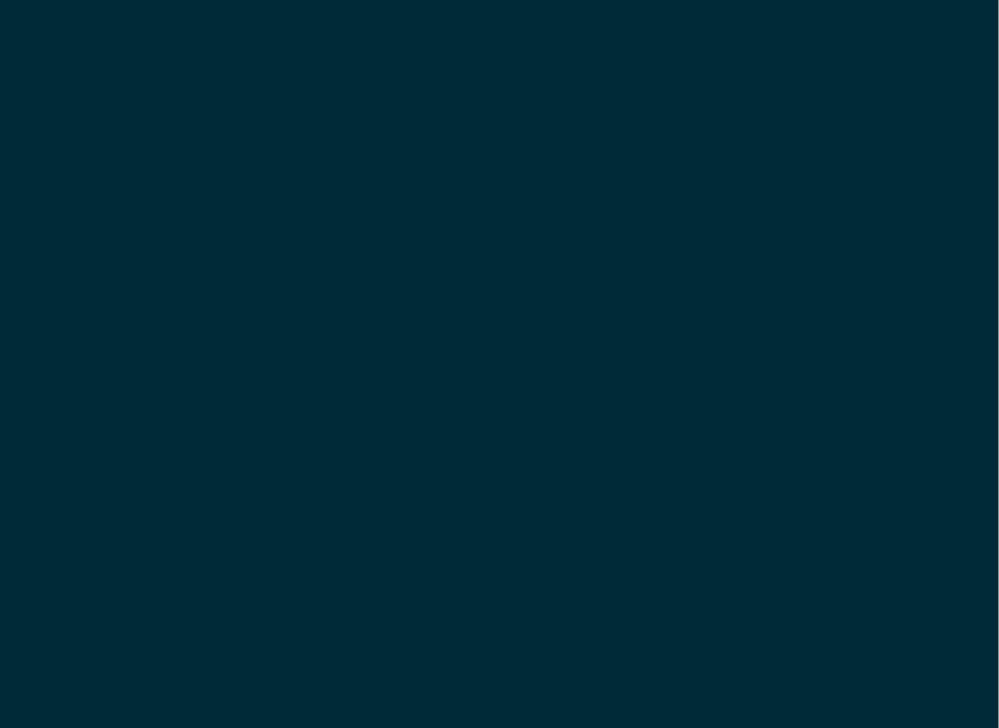